**Prise en main :** Ouvrez un fichier tp5. js avec votre éditeur de texte favori. Ouvrez un fichier tp5.html, et recopiez-y le code suivant :

```
<! DOCTYPE HTML >
<html><body >< script src = " tp5 . js " > </ script >
     \langle/body>
\langle/html>
```
Pour exécuter le code que vous y écrirez, il faudra ouvrir le fichier tp5.html dans un navigateur.

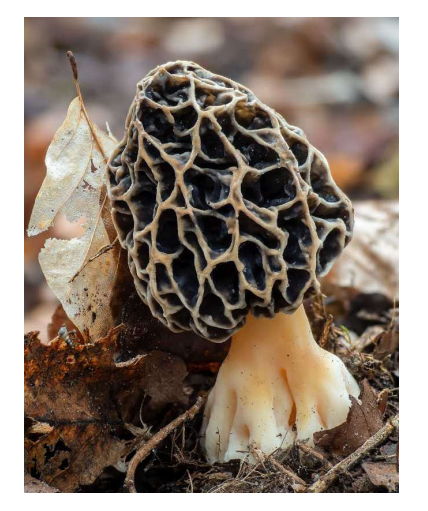

(a) La délicieuse **Morille**, reconnaissable entre toutes à son chapeau alvéolaire.

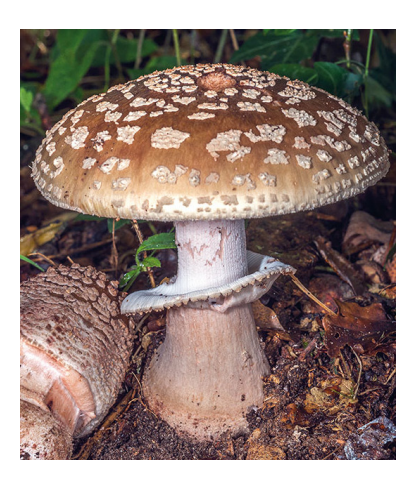

(b) La **Golmotte**, ou **Amanite Rougissante**, qu'on reconnaît à ses tâches roses ou vineuses, et qui est un excellent comestible.

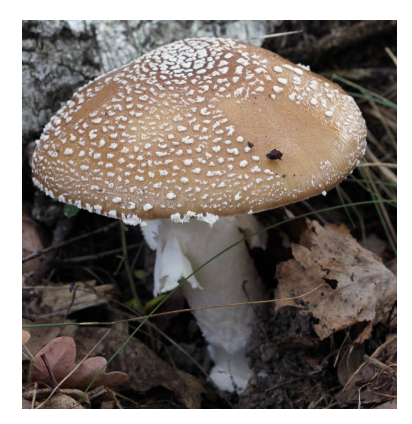

(c) L'**Amanite Panthère**, qu'on évitera de confondre avec la golmotte. Celle-ci cause des indigestions graves, pouvant (dans de rares cas) être mortelles.

Figure 1 – Les trois variétés de champignons qui nous occupent.

## <span id="page-0-0"></span>**Question 1** (classes et objets)

**En évitant au maximum toute duplication de code**, écrivez les classes Champignon, Morille, Amanite, Golmotte et Panthere, sachant que

- les golmottes (aussi appelées *amanites rougissantes*) et les amanites panthères font partie de la famille des amanites,
- les amanites et les morilles sont des champignons,
- chaque champignon possède un nom, un poids (en grammes) et un drapeau booléen comestible (dans notre sélection, seules les amanites panthères sont toxiques),
- de plus, une des manières de différencier les golmottes et les panthères est de s'intéresser à la présence de stries sur le bord du chapeau. On dote donc les amanites d'un attribut booléen supplémentaire, stries, qui sera true chez les amanites panthères, et false chez les golmottes.

On fera attention à ne pas demander des informations inutiles dans les constructeurs ; par exemple, le constructeur de Morille n'attendra que le poids de la morille.

Réimplémentez la méthode toString() de Champignon, puis celle d'Amanite (sans repartir de zéro).

**Question 2** (tableaux, boucle *for* et filter)

Écrivez, selon chacune des trois façons suivantes :

1. d'abord à l'aide d'une boucle *for* classique,

- 2. ensuite, en utilisant un *for..of*,
- 3. enfin, en une ligne, à l'aide d'un filter() et d'une lambda-expression,

une fonction selection() qui attend en argument un panier (i.e. un tableau de Champignons), et renvoie un nouveau panier, où tous les champignons toxiques ont été écartés.

## **Question 3** (reduce)

Si la consommation de golmotte n'est pas dangereuse à dose modérée (à condition de bien la cuire), certains cas d'intoxication ont été reportés en cas d'ingestion de tros grosses doses. Pour simplifier, on va considérer qu'il y a danger à consommer plus d'un kilogramme de golmotte en un repas.

Écrivez, selon chacune des deux façons suivantes :

- 1. d'abord à l'aide d'un *for..of*,
- 2. ensuite, en utilisant un reduce(),

une fonction danger\_golmottes() qui attend en argument un panier, et renvoie un booléen indiquant si on risque de tomber malade en consommant les golmottes contenues dans le panier - autrement dit, s'il en contient plus d'un kilo.

**Question 4** (prototypes) Reprendre la Question [1,](#page-0-0) mais en gérant l'héritage directement via les prototypes - le mot-clef class est interdit. On utilisera des fonctions-usines pour créer les objets. Par exemple, chaque appel à la fonction usine morille() créera une Morille, dont les attribus seront passés en argument de la fonction-usine.